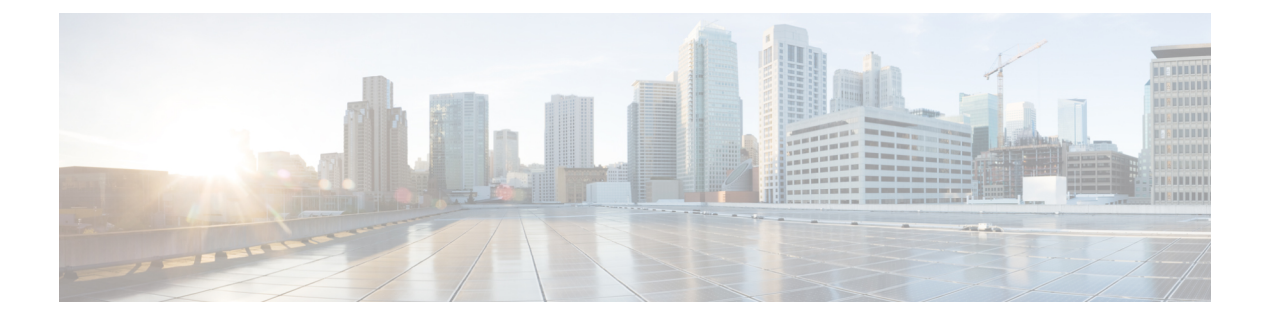

# **Pre-installation**

- [Before](#page-0-0) You Begin, page 1
- [Pre-installation](#page-0-1) Task Flow, page 1

## <span id="page-0-0"></span>**Before You Begin**

Π

Your Cisco Business Edition 6000 server should already be rack-mounted and connected to power and data networks. For instructions, refer to the *Quick Start Guide for Cisco Business Edition* that was packaged with your server. You can also download a copy at:

[http://www.cisco.com/c/en/us/support/unified-communications/business-edition-6000/](http://www.cisco.com/c/en/us/support/unified-communications/business-edition-6000/products-installation-guides-list.html) [products-installation-guides-list.html](http://www.cisco.com/c/en/us/support/unified-communications/business-edition-6000/products-installation-guides-list.html)

## <span id="page-0-1"></span>**Pre-installation Task Flow**

Review the following topics before you begin your installation.

#### **Procedure**

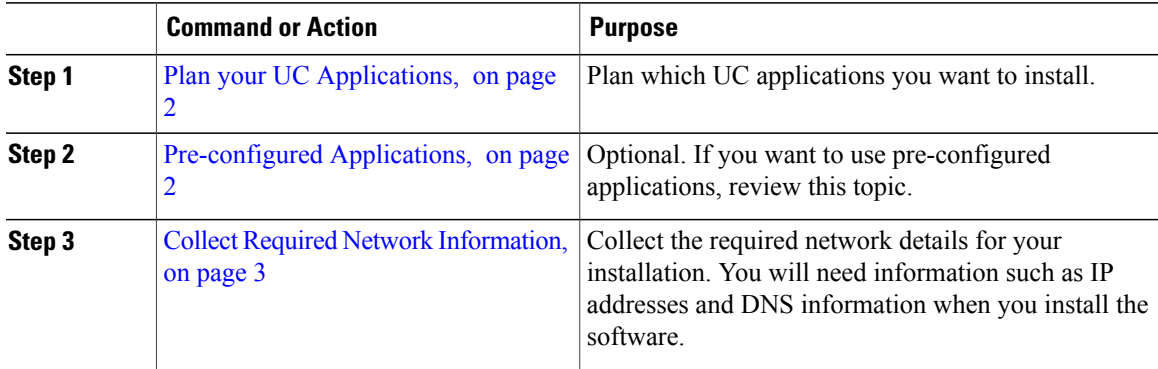

### <span id="page-1-0"></span>**Plan your UC Applications**

Before you begin any installation, make sure to plan which UC applications you are going to install. For information on the UC applications that are available for installation, and on how to design your Business Edition collaboration deployment refer to the following sites:

• *Cisco Business Edition 6000 and Cisco Business Edition 7000 Co-residency Policy Requirements*—This document contains information on the Cisco virtualized applications that are available for installation on a Cisco Business Edition 6000 system and the conditionsthat you must meet to run those applications and any third-party applications on a Business Edition server.

[http://www.cisco.com/c/en/us/support/unified-communications/business-edition-6000/](http://www.cisco.com/c/en/us/support/unified-communications/business-edition-6000/products-device-support-tables-list.html) [products-device-support-tables-list.html](http://www.cisco.com/c/en/us/support/unified-communications/business-edition-6000/products-device-support-tables-list.html)

• *Unified Communications in a Virtualized Environment*—This wiki site contains information on Cisco's catalog of UC applications and provides information on how to design your deployment.

<http://www.cisco.com/go/uc-virtualized>

• *Preferred Architecture Guides for Midmarket* —Preferred Architecture documents and CVD guides offer prescriptive, end-to-end system solutions for Collaboration and Voice deployment. The design overviews provide a basic understanding of the products and their roles in the Preferred Architectures, including high-level best practices. The CVD guides provide more detailed design and deployment recommendations that help streamline the implementation of Preferred Architectures

<http://www.cisco.com/c/en/us/solutions/enterprise/design-zone-collaboration/index.html>

• *Midmarket Collaboration CVD Guides*—Midmarket CVDs provide detailed design and step-by-step deployment information for collaboration solutions built on the Cisco Business Edition 6000. These CVDs are based on the core recommendations of the Preferred Architectures, and in some cases, they offer additional solution designs as extensions or alternatives to the Preferred Architectures.

<http://www.cisco.com/c/en/us/solutions/enterprise/design-zone-collaboration/index.html>

### <span id="page-1-1"></span>**Pre-configured Applications**

To help reduce system setup time, the following core UC applications are pre-installed and pre-configured on your server with the most common settings:

- Cisco Unified Communications Manager
- IM and Presence Service
- Cisco Unity Connection
- Cisco Prime Collaboration Provisioning
- Cisco Paging Server

For information on the pre-configured images that have been set up and the network that they operate in, refer to the *Pre-configured Option Reference Guide* at [http://www.cisco.com/c/en/us/support/unified-communications/](http://www.cisco.com/c/en/us/support/unified-communications/business-edition-6000/products-installation-guides-list.html) [business-edition-6000/products-installation-guides-list.html](http://www.cisco.com/c/en/us/support/unified-communications/business-edition-6000/products-installation-guides-list.html).

You can follow the procedures in this guide to install additional applications, if required.

I

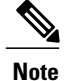

If you need to reinstall one of the pre-configured applications, or update them all to a newer version, you can download virtual machine images from <www.cisco.com/go/software>

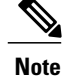

[www.cisco.com/go/software.](www.cisco.com/go/software)For installation instructions, refer to the README file that is provided with the software.

### <span id="page-2-0"></span>**Collect Required Network Information**

Before you begin the installation, collect the following network information for your soilution.

**Table 1: Network Settings to Collect for New Installations**

| <b>Deployment</b> | <b>Collect the following information:</b>                                                                                                    |
|-------------------|----------------------------------------------------------------------------------------------------|
| Customized        | Collect the following network settings for your installation:                                                                                                    |
|                   | • Subnet mask                                                                                                    |
|                   | • Gateway IP Address                                                                                                    |
|                   | • VMware Hypervisor ESXi IP address                                                                                                    |
|                   | • Cisco Integrated Management Controller (CIMC) IP address                                                                                                    |
|                   | • UC application IP addresses                                                                                                    |
|                   | • DNS server IP address                                                                                                    |
|                   | • UC application hostnames                                                                                                    |
|                   | • (Optional) Domain name                                                                                                    |
|                   | • NTP server IP address                                                                                                    |
|                   | • Time zone                                                                                                    |
|                   | • (Optional) SMTP server                                                                                                    |
|                   | For a validated network design, see the Unified Communications Using<br><b>Note</b><br>Cisco BE6000 Cisco Validated Design (CVD) at http://www.cisco.com/<br>c/en/us/solutions/enterprise/design-zone-collaboration/index.html. |

 $\mathbf l$ 

I

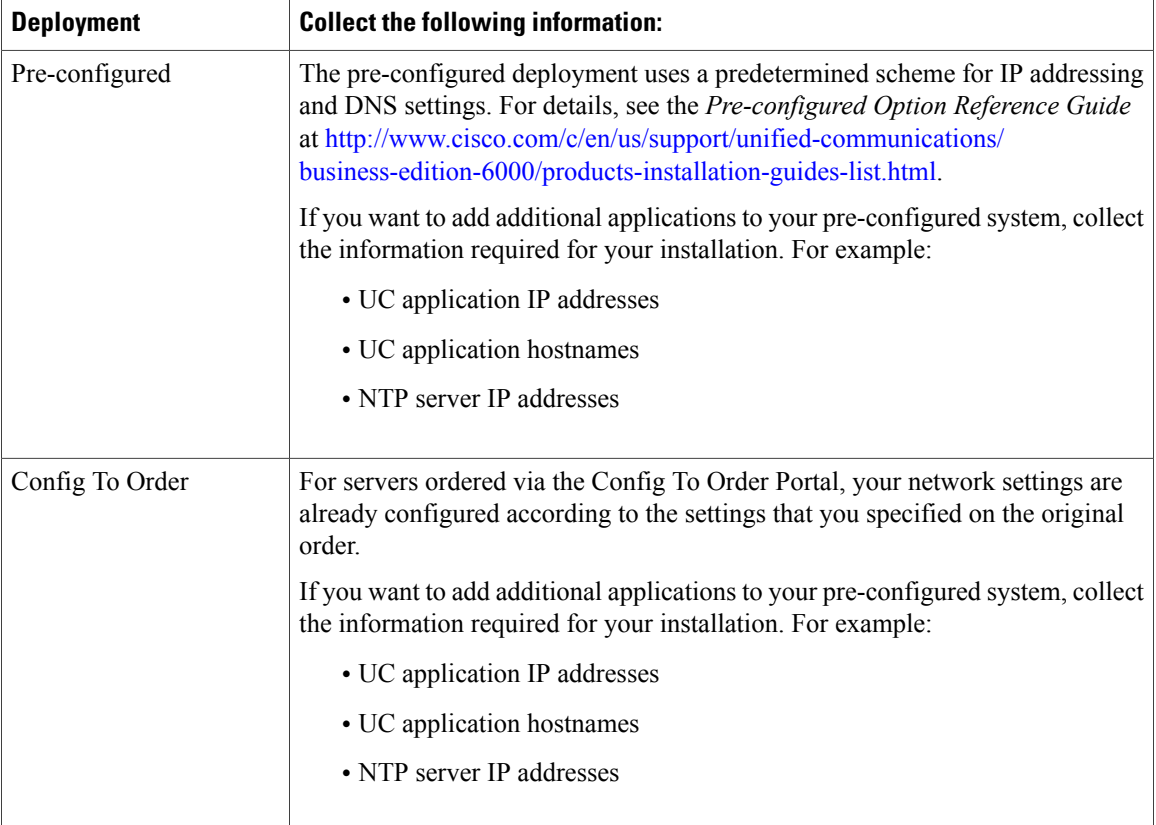